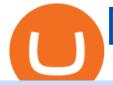

margin trading calculator binance support toll free number free trading platforms for crypto coinbase googl

Is this new? Coinbase International. Send for free using .

Micro Electro Mechanical Systems(IEEE MEMS 2022) Conference Chairs: Zhihong Li - Peking University, China. Shuji Tanaka - Tohoku University, Japan. Location. Tokyo International Forum. 5-1 Marunouchi 3-chome, Chiyoda-ku, Tokyo 100-0005, Japan. Important Info:

https://cdn.cloudflare.steamstatic.com/steam/apps/579560/ss\_14024493e5d2d7b4ade39f83f1cb1dd195ebd5e4. 1920x1080.jpg?t=1556249010|||Sky Trader on Steam|||1920 x 1080

Download the MetaTrader 5 platform for trading on financial.

Binance vs. Coinbase: Which Should You Choose?

The MetaTrader 5 multi-asset platform supports the hedging method, which allows opening multiple positions of the same financial instrument, of opposite or same direction. This feature is widely used in Forex trading MetaTrader 5 also supports the advanced Market Depth and the netting system, which is adopted on exchange markets

Videos for Margin+trading+calculator

https://blog.iqoption.com/wp-content/uploads/2017/07/cryptocurrency-trading.jpg|||crypto trading software for crypto traders Libya zcash ...||2550 x 1198

Money Heist: From Tokyo to Berlin: With Jesús Colmenar, Rodrigo De la Serna, Pedro Alonso, Itziar Ituño. The filmmakers and actors behind "Money Heist" characters like Tokyo and the Professor talk about the emotional artistic process of filming the series.

https://toponline4u.com/wp-content/uploads/2021/05/cryptocurrency-bitcoin.jpg||Best Crypto Trading Platform | Top Online 4u||1394 x 784

https://www.jiffy360.com/wp-content/uploads/2019/08/coinbase-xapo.jpg|||Coinbase has sealed the acquisition of Xapos ...||1920 x 1080

In this article we will take a look at the 15 best cryptocurrency trading platforms in 2021. You can skip our detailed analysis of the crypto industrys outlook for 2021 and go directly to 5.

10 Best Crypto Exchanges and Platforms of January 2022 .

"20 waren gut, der Rest überragend" ???? Best of Thomas Müller .

https://www.businessinsider.in/photo/83983332/coinbase-ceo-brian-armstrong-reveals-plans-for-a-crypto-appstore-inspired-by-apple.jpg?imgsize=717204|||Coinbase CEO Brian Armstrong reveals plans for a crypto ...||4017 x 2008

https://devexperts.com/app/uploads/2018/12/Cryptocurrency-trading-platform.png|||Crypto Trading Platform In Canada / Revealed: The Best ...|||1336 x 920

https://i.insider.com/5fe132c0c910a400192e8e40?format=jpeg|||Coinbase's expected \$100 billion valuation is 'far too ...|||2666 x 2000

XM Margin Calculator

Trading Calculator (spread, pips, margin, leverage ) Forex .

https://kevin-moseri.de/wp-content/uploads/Coinbase.png|||Coinbase: Your Easy Entry Into Crypto World (2021) | Kevin ...||1200 x 800

https://g.foolcdn.com/editorial/images/526510/disstarwarslighsabre.jpg|||Will You Buy Disney's \$200 "Star Wars" Lightsaber? | The ...||1920 x 1069

https://assets.coinbase.com/assets/phones.f436b41357831f30ee170e3598b007a1.png|||Send money internationally for free | Coinbase|||1323 x 1684

https://www.brokerage-review.com/images/1/ib/ib-trader-workstation.png|||Interactive Brokers vs TD Ameritrade (2021)|||2558 x 1385

MetaTrader 5 Download MT5 Trading Platform FP Markets

Reuters. Biance app is seen on a smartphone in this illustration. HONG KONG: The Singapore affiliate of Binance, one of the world's largest cryptocurrency exchanges, said on Monday it will withdraw its local

margin trading calculator binance support toll free number free tra

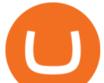

licence application and wind down its digital payment token business in the broadly crypto-friendly city-state. https://uploads-ssl.webflow.com/5f57e6f89a4eb6925215e9e5/5f84769bd1abb765b1018087\_smartmockups\_k b9frelo.jpg|||The 8 Best Crypto Trading Software Tools for New Investors|||2880 x 1800

https://freemantaxlaw.com/wp-content/uploads/2017/11/bitcoins-1084x813.jpg|||Coinbase Ordered To Release Bitcoin Customer Records to ...||1084 x 813

International support. As Coinbase experiments with expanding into more markets, we will initially only offer self-help customer support in these markets. Although email and phone support will not be available, customers will have full access to our comprehensive library of customer-support articles, all with step-by-step directions and useful.

https://www.businessinsider.in/photo/85453936/coinbase-is-looking-to-expand-and-has-a-4-billion-war-chest-to-hedge-against-a-possible-crypto-winter.jpg?imgsize=58959|||Coinbase is looking to expand and has a \$4 billion war ...||1136 x 852

Coinbase is a U.S.-based exchange designed for beginners with a simple interface and limited transaction types. Binance has a steep learning curve, supports advanced users, and provides.

https://2dsirecrypto.com/wp-content/uploads/2020/10/Website-strategy.png|||Cryptocurrency Trading Charts | Wealth with Crypto|||1672 x 796

Web trading in any financial markets with MetaTrader 5

https://cryptoen.com/wp-content/uploads/2017/12/markets-com-crypto-trading.png|||Markets.com Crypto Trading platform - CryptoEN|||1597 x 791

https://u.today/sites/default/files/inline-images/smartmockups\_k7ex5p7q.jpg|||PrimeBit Trading Platform Launches WebTrader App: What's New|||1369 x 1027

https://thecryptologist.com/wordpress/app/media/2020/05/Coinbase-Custody-Officially-Launches-Internationa lly-1200x900-1024x768.jpg||In Tether We Trust: Coinbase Custody International Adds ...||1024 x 768

Use the MetaTrader 5 web platform without downloading or installing any application. It allows you to trade on the Forex and exchange markets from any browser and operating system. All you need is an Internet connection. Access your account and start trading in just a couple of clicks. MetaTrader 5 for iPhone and iPad https://sites.google.com/site/wisdomkhanna/home/1.png?attredirects=0|||Binance Support Number|||1600 x 860 An Introduction to Trader Interactive

Login - Interactive Brokers

https://www.tradetoolsfx.com/images/cryptotrading\_gal/2018-02-07\_14-04-48.png|||Crypto trading platform TradeToolsFX (TTFX-CTP) - Forex ...||1919 x 940

Immer für einen Spruch gut - Thomas Müller! Wir haben für euch ein Best of Thomas Müller 2021 parat. Viel Spaß mit dem Video!Abonniere jetzt unseren Kanal un.

https://i1.wp.com/www.marketcalls.in/wp-content/uploads/2015/06/Window-Trader.jpg|||How to Get Market Profile and Footprint Profile Charts?|||1024 x 768

Firstrade offers the lowest margin maintenance requirement in the online trading industry for long stocks: 30%. Choosing a Broker With a Low Margin Maintenance Requirement When trading on margin, Regulation T, known informally as 'Reg T', requires traders to have at least 50% of the purchase price of long positions of stock in their account at .

A powerful platform for Forex and Exchange markets. Successful trading starts with convenient and functional trading. MetaTrader 5 is the best choice for the modern trader.

2-Step verification troubleshooting Coinbase Help

https://brokeree.com/wp-content/uploads/2017/11/liquidity-bridge\_\_img-2x.png|||liquidity-bridge\_\_img@2x | Brokeree Solutions|||1817 x 1206

biNANCE +1//888//214/{5472}CUSTOMER????serVICE????number????stay home????.

Restoring 2-step verification from a secret seed Coinbase .

https://nozax.com/wp-content/uploads/2021/04/Rocket.png||Nozax A Neo-Broker|||2927 x 1440

https://www.cryptocointrade.com/wp-content/uploads/2018/06/Advanced-Crypto-Trading1-e1528356348908.

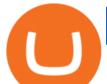

png|||Advanced Crypto Trading | Strategy, Money Management ...|||1280 x 896

https://www.businessinsider.in/photo/83340258/coinbase-says-institutional-crypto-holdings-soared-170-in-the -first-quarter-as-big-players-moved-into-bitcoin.jpg?imgsize=879204|||Coinbase says institutional crypto holdings soared 170% in ...||4500 x 2250

https://miro.medium.com/max/1280/1\*H7-icLt4xSkA7lrFUuBU\_g.jpeg|||An Ultimate Binance Futures Trading Guide for Beginners ...|||1280 x 832

IBKR WebTrader, Interactive Brokers HTML-based trading platform, offers an uncluttered, easy-to-learn trading interface with advanced trading features and tools.

Search

1. Sign in to your Coinbase account using your email address and password. 2. When prompted for your 2-step verification code, select I need help > I cant access my authenticator app anymore. 3. Follow the rest of the instructions to complete the process (a government-issued ID is required for completion).

Coinbase Global Inc. is acquiring futures exchange FairX in its biggest step yet toward expanding into crypto derivatives. Already registered with U.S. regulators, the firm could give Coinbase the edge it needs in getting a derivatives marketplace up and running. Terms of the deal were not provided .

https://www.medvedtrader.com/crypto/crypto-mt.png|||Medved Trader from the authors of QuoteTracker|||1319 x 771

Let's learn how to contact support by using Binance phone number, and on the way understand what makes customer support great.# No. 1. Knowledge baseNobody likes to contact support.

Pionex is the exchange with the in-built crypto trading robot. Its one of the best free trading bot platforms for cryptocurrency Ive ever seen since 2017.

https://s.yimg.com/uu/api/res/1.2/W7X8rsmiWwXdO0LFAYFeGA--~B/aD0xMzMzO3c9MjAwMDthcHBpZ D15dGFjaHlvbg--/https://media.zenfs.com/en/entrepreneur.com/3856e8926cbda66dd7cae959aa2f2e08|||What Does the Coinbase IPO Mean For Traders and Investors?|||2000 x 1333

Crypto traders have been using Coinbase since 2012, and the crypto exchange has only gotten better with age. A user-friendly interface, straightforward onboarding process and a free \$5 in Bitcoin.

https://cryptoforeveryone.com/wp-content/uploads/2019/04/coinbase-soft-launches-international-payments-wi th-xrp-and-usdc.jpg||Coinbase Soft Launches International Payments with XRP and ...||1500 x 895

The5ers is proud to present full transparency on our spreads and trading conditions.Find out more about The5ers Funding traders & amp; Growth program:https://the5.

https://www.danielstrading.com/wp-content/uploads/2017/12/Now-Trading-Bitcoin-Futures.jpg|||Daniels Trading Now Offers Bitcoin Futures Trading ...|||3878 x 2150

https://i1.wp.com/cryptoshib.com/wp-content/uploads/2019/04/post3-03042019.jpg?fit=1920%2C1280& ssl=1||Coinbase Launches International Payment Transfer Using XRP ...||1920 x 1280

https://i1.wp.com/onlinemarketingscoops.com/wp-content/uploads/2019/03/image\_573935080741095.jpg?ssl =1||How To Invest In Xrp On Coinbase - Coinbase Introduces ...||3000 x 1608

Is Coinbase Safe and Legit? (2022 Update) - Privacy Pros

https://www.tradetoolsfx.com/images/cryptotrading\_gal/2018-02-07\_14-05-25.png|||Crypto trading platform TradeToolsFX (TTFX-CTP) - Forex ...||1919 x 938

https://around25.com/blog/content/images/2018/05/Blog\_article\_build-a-crypto-trading-platform.jpg|||How to Build A Crypto Trading Platform #1: Ethereum Wallet|||1335 x 800

https://news.chastin.com/wp-content/uploads/2021/05/coinbase-nasdaq-1621009943716-1536x1024.jpeg|||Coi nbase ajoute Dogecoin dici deux mois, préparez-vous ...|||1536 x 1024

MetaTrader 5 Trading Platform for Forex, Stocks, Futures

Step 3: Link Your Keys to Crypto Pro, how to reset google 2fa binance. 3.1 Head over to the Crypto Pro App and tap on the Settings tab 3.2 Scroll down and find Binance 3.3 Paste both the API Key and Secret Key fields. Parameters:, how to remove google authenticator binance.

Trading Calculator - OctaFX

IBKR WebTrader, Interactive Brokers HTML-based trading platform, offers an uncluttered, easy-to-learn

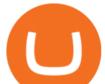

trading interface with advanced trading features and tools.

MetaTrader 5 (MT5) is the next generation trading platform from MetaQuotes, following on from the hugely popular MetaTrader 4 (MT4). While MT4 was optimised for forex trading, MT5 is functionally intended to accommodate more asset classes which include cryptocurrencies.

https://s1.reutersmedia.net/resources/r/?m=02&d=20180125&t=2&i=1225196670&w=12 00&r=LYNXMPEE001A1|||Trading Technologies-Coinbase deal to bridge bitcoin and ...||1200 x 900

https://xrparcade.com/wp-content/uploads/2019/04/image-1.png|||Coinbase: International payments with XRP and USDC XRParcade|||1082 x 858

https://cdn.cwsplatform.com/i5rvscom/2d15e85e714061e916dd42caeed48845.jpeg|||Used 2000 Damon Intruder 349 in Rochester, WA|||4032 x 3024

Conversely, Coinbase operates in over 100 countries and you can never tell when yours gets targeted by the global financial enforcement of Uncle Sam. As an American company, Coinbase will have no choice but to comply with the orders given to them by OFAC.

Puerto Rico Luxury Hotels - Forbes Travel Guide

https://hercules.finance/wp-content/uploads/2017/08/hitbtc-crypto-exchange-online-trade-spot-trading.png|||Hi tBTC | Crypto-Currency Exchange Hercules.Finance|||1895 x 911

Online Forex and exchange trading with MetaTrader 5

IBKR WebTrader Interactive Brokers LLC

http://coincodex.com/en/resources/images/admin/guides/how-to-sell-bitcoin/third.png|||Coinbase Cheapside International Transaction Fee Buying ...||1482 x 1851

Support Center - Binance

https://g.foolcdn.com/editorial/images/620885/artificial-intelligence.jpg|||3 Top Artificial Intelligence Stocks to Buy Right Now ...|||2070 x 1449

Never lose your Google Authenticator 2FA again! : CoinBase

https://cryptoe.co.uk/wp-content/uploads/2019/04/coinbase.jpg|||Coinbase Expands Services in Asia & amp; South America & amp; Lists ...||1400 x 933

https://jesbaek.files.wordpress.com/2021/04/coinbase-23-12-20-hero-v1.jpg|||Coinbase is now public and here is why I plan on holding ...|||1200 x 900

B.i.n.a.n.ce 1 \* 805+-472-7848 t.o.ll. f.r.e.e. . N.u.m.b.e.r h\$ p.h.o.n.e usa - posted in Windows Crashes and Blue Screen of Death (BSOD) Help and Support: B.i.n .

Binance Best Crypto Exchange for Day Trading Digital Currencies. Robinhood Best Crypto Platform for Beginners Based in the US. Coinbase Best Cryptocurrency Trading Platform for First-Time Buyers. Libertex Best Cryptocurrency Trading Platform for Tight Spreads.

Enabling Duo or Google Authenticator (TOTP) Coinbase Help

https://globaltradingsoftware.com/wp-content/uploads/2021/03/CryptoCurrency-Spot-Trading-Using-Simple-

Technical-Set-of-Indicators-1536x863.jpg|||Crypto Currency Spot Trading Using Simple Technical Set of ...||1536 x 863

http://www.coinfox.info/images/Places/Coinbase-Graphic1.jpg|||Coinbase acquires Paradex trading platform and rebrands ...|||1437 x 1077

Bitcoin Margin & amp; leverage calculator - BTCUSD

https://files.helpdocs.io/c4hvv94e33/articles/k25wa60hx7/1578004090332/screen-shot-2020-01-02-at-4-14-28 -pm.png||Securing your account with Two Factor Authentication (2FA)||2562 x 1662

Coinbase is a secure online platform for buying, selling, transferring, and storing digital currency.

Binance to Binance.US : [808-400-9529] Binance Customer .

15 Best Cryptocurrency Trading Platforms in 2021

https://u.today/sites/default/files/inline-images/3\_26.png|||Coinbase Account Under Review How Long - ceriakxsolo|||2000 x 1218

Sign in to your Coinbase account (do this on your desktop web browser; authenticator setup cannot be done

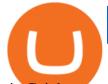

via Coinbase mobile app) using your current email, password and 2-step verification method. Navigate to the Security Settings page. Under the Other Options section, select the Select button in the Authenticator App box. Follow the prompts to complete your authenticator setup.

Best Crypto Trading Platforms 2022 - Trade Crypto Today

Google Authenticator. When you open Google Authenticator on your mobile device, add a new key by selecting the red plus in the bottom right corner. Select Enter a provided key from the menu that appears. In the form, fill out the account name with something that describes this account (such as "Coinbase") and type the seed into the field for the key. DUO. Click the add key button in the top right corner of the screen. In the next screen (QR code scanner) click the no barcode button.

Trader Interactive is the leading online classifieds marketplace and marketing software solutions provider to commercial and recreational dealers. Our mission to bring buyers and sellers together remains the core of our businesses.

https://www.bitcoinnewsminer.com/wp-content/uploads/2019/03/10204/crypto-platform-dx-exchange-adds-se condary-trading-of-security-tokens.jpg|||Crypto Platform DX.Exchange Adds Secondary Trading of ...|||1500 x 951

Coinbase - Wikipedia

With millions of shoppers looking to buy or rent RVs, motorcycles, boats, ATVs, commercial vehicles, heavy equipment, and more and with thousands of dealers listing their inventory with us Trader Interactive boasts one of the most unique, diverse, and comprehensive brand portfolios in the nation. Our Digital Marketing Solutions

http://www.tradetoolsfx.com/images/cryptotrading\_gal/2018-01-24\_13-33-03.png|||Affiliate program for Crypto Trading Platform - Forex ...|||1919 x 935

https://latestlyhunt.com/wp-content/uploads/2021/04/Crypto-system-Coinbase-is-on-its-way-to-be-larger.jpg||| Crypto system Coinbase is on its way to be larger than ...|||1200 x 799 Margin Calculator

Margin Calculator

https://miro.medium.com/proxy/1\*bq\_LEGq-bRtacuYld26SYA.png|||Best Crypto Copy Trading Platforms for Beginners in 2021 ...||1188 x 816

How to calculate profit margin. Find out your COGS (cost of goods sold). For example \$30. Find out your revenue (how much you sell these goods for, for example \$50). Calculate the gross profit by subtracting the cost from the revenue. 50 - 30 = 20. Divide gross profit by revenue: 20 / 50 = 0.4. Express it as percentages: 0.4 \* 100 = 40%.

https://forkast.news/wp-content/uploads/2021/06/coinbase-app.jpg|||Crypto Exchange Coinbase To Launch Crypto App Store In ...||1250 x 830

How to restore my google authenticator? Lost all my codes and . List of top North Carolina Real Estate Companies - Crunchbase .

https://swedishcredit.com/wp-content/uploads/2021/05/106868461-1618433340412-coin.jpgv1618433385-sca led.jpeg|||Coinbase (COIN) earnings Q1 2021 - Swedish Credit ...|||2560 x 1707

https://news.bitcoin.com/wp-content/uploads/2018/02/CoinbaseCover-1520x1024.jpg|||How Long Is The Waitlist For Coinbase Earn - Adistingl|||1520 x 1024

With the MetaTrader 5 Web Platform, all you need to have is an Internet connection! Advantages of MetaTrader 5 Web Trading Trading in Forex, stocks and futures from any web browser The web platform operates without any additional software or browser extensions Compatibility with Windows, Mac, Linux operating system Reliable data protection

binance: NCB gets Binance to freeze account of Mumbai 'Crypto .

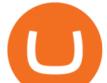

Never lose your Google Authenticator 2FA again! Took me a minute to figure this out, but when you are setting up your Google Authenticator 2-Factor auth there is a way to save the secret key (the QR code - its a graphic only, no text is provided): SCREENSHOT it! I took a screenshot of the Secret Key QR code and have saved it on an encrypted.

https://g.foolcdn.com/editorial/images/502809/wilting-sunflower.jpg|||Why Plantronics Stock Just Dropped 8% | The Motley Fool|||2121 x 1414

Such glitches should not be present in any system. Of course, Coinbase have so many customers they only need to scam a small proportion to make easy money. So signing up to Coinbase is a gamble, chances are you will be ok but for, say 1% of customers, your account will be chosen to be emptied and you can kiss you fiat and crypto goodbye!

IBKR WebTrader, Interactive Brokers HTML-based trading platform, offers an uncluttered, easy-to-learn trading interface with advanced trading features and tools.

https://i.insider.com/6076ef5274da0300181e1915?format=jpeg|||Coinbase is no longer allowing new hires to negotiate ...|||4621 x 2876

MetaTrader 5 for PC Download MetaTrader 5 for PC IFCM

2-Step verification troubleshooting Coinbase Pro Help

Out of the \$782 billion worth of assets on the crypto market, some \$90 billion worth is held on the Coinbase platform. As of 2018. [update], the company offered buy/sell trading functionality in 32 countries, while the cryptocurrency wallet was available in 190 countries worldwide.

trading programs InteractiveBrokers Contact Us About Our Trading Platform Use your security code card for authentication.

Unlike Baird & amp; Warner, which targets and recruits selected sales associates, First United relies more on what Chris McGuire, First United vice president, called ''one of the best in-field training .

https://image.isu.pub/171123084457-957ab6633c87cb07825adb85c3fc6010/jpg/page\_1.jpg|||HTTP API MT4 | MT4 Manager API JSON XML | MT4 Manager API ...||1500 x 1125

10 Best Crypto Trading Platforms To Buy Altcoins .

https://i.pinimg.com/originals/0d/05/a3/0d05a31a132b1af606edb681b53c00e0.jpg|||Bitcoin Coin .999 Gold Plated BTC Blockchain Collectors ...||1600 x 1200

FTS Web Trader

https://www.danielstrading.com/wp-content/uploads/2019/10/GettyImages-874392138-1.jpg|||Understanding Expiration And Futures Contracts Months ...||2475 x 1650

https://toponline4u.com/wp-content/uploads/2021/05/Best-Crypto-Trading-Platform.jpg|||Best Crypto Trading Platform | Top Online 4u||1838 x 1034

CryptoAltum Leverage Margin Calculator

https://www.tbstat.com/wp/uploads/2020/10/0119\_CoinbaseCard\_01-scaled.jpg|||Coinbase's crypto debit card is launching in the U.S. and ...|||2560 x 1558

https://blog.iqoption.com/wp-content/uploads/2017/11/How-to-Trade-Cryptocurrencies-on-iq-option-platform .png||Your Guide to Cryptocurrency Buying and Selling||2550 x 1332

https://www.monero.how/images/poloniex-coinbase/CBG37.png|||Why Does Coinbase Take So Long To Register My Deposit ...|||1366 x 768

GVA brokers 'simply the best'. - Free Online Library

Binance Toll-Free Number {+1//888//214//5472} customer support expert phone number \$\$ binance phone support number 8882145472 instant resolution. Binance Toll-Free Number {+1//888//214//5472} customer support expert phone number \$\$ binance phone support number 8882145472 instant resolution.

GVA Williams announced that CoStar has named Brian Given, Steve Jaray and Hal Stein as "Top Brokers of 2003". All three were involved in 2003's largest new lease transaction in

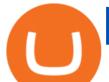

Manhattan--HIP's 555,000 s/f least at 55 Water Street.

Trade with Interactive Brokers - Margin Rates as Low as 0.75%

Videos for Mt5+platform

https://www.getfilecloud.com/supportdocs/download/attachments/10191111/2fa7.png?version=1&modifi cationDate=1429722475000&api=v2|||Two Factor Authentication - FileCloud - FileCloud Support|||2588 x 1856

warbrokers.io

https://www.thewatchtower.com/assets/images/blog\_images/coinbase-vs-binance-is-binance-better-than-coinb ase.jpg|||Coinbase Vs Binance: is binance better than coinbase?|||1400 x 1000

As of mid-2017, Coinbase was supporting translations in eight languages and operating in 32 countries, mostly in Europe and North America. However, as our international growth accelerated in 2018, our engineering team began facing technical limitations that would hinder our international strategy, thereby limiting our ability to make crypto accessible to all.

Margin calculator on FxPro, forex trading margin calculator

An email has been sent to verify your new profile. Please fill out all required fields before submitting your information.

Money Heist: From Tokyo to Berlin (TV Mini Series 2021) - IMDb

https://commodity.com/wp-content/uploads/2020/07/us-states-allowing-etoro-cryptocurrency-trading.png|||Bit coin Leverage Trading Usa Reddit - BITCOBIN|||2440 x 1482

https://www.cryptocointrade.com/wp-content/uploads/2018/06/Crypto-Trading-Apps2-e1528365897904.png||| Best Crypto Trading Apps for iOS and Android - Blockfolio ...|||1280 x 880

https://pub.webull.com/us/office/a68fc7d3f71e4fe7b0a352a7c72c3c7b.png|||What are the components of an order? - Webull|||1125 x 2436

As the trading landscape evolves, corporate actions .

Even if buys and sells are not yet available in your country, you can still take advantage of many Coinbase features such as: Sending and receiving funds Storing your funds securely with 2-step verification The Coinbase Vault Recurring payments. Recommended Article. Coinbase pricing and fees disclosures

https://www.cryptocointrade.com/wp-content/uploads/2018/06/Crypto-Trading-Platforms1-e1528366783372. png|||Crypto Trading Platforms | Privacy, fees, deposit ...||1280 x 880

PSA - SCAMMERS: u/Kingsley565656 & amp; u/salamander-3721. Heads up, these two are scammers sending you phishing links if you reported any issues with your accounts. They claim that they can help validate and recover funds. Have been scambaiting them a bit which has been a lark but cant post screenshots. This tool is designed to calculate required margin, pip price, long and short swap for a specific position. Best

Forex . Trading calculator.

https://i0.wp.com/4xone.com/wp-content/uploads/2018/10/SS\_SupportResistance\_v07.png?resize=1276%2C8 70&ssl=1|||SS Support Resistance v07 indicator 4xone|||1276 x 870

Restoring 2-step verification from a secret seed Coinbase Help

Binance, a Cayman Islands . (Toll Free) Create Your Own Ad . Corporate Identity Number: U74999DL1999PLC135531. Customer Support Team: care@etprime.com. Grievance .

How to use Google Authenticator? : CoinBase

Brokers Review 2019 AU | Are They a Scam?|||1280 x 997

How Coinbase went international. By Melissa Zhang by .

http://www.tradetoolsfx.com/images/cryptotrading\_gal/cryptotrading2.jpg|||Crypto trading on TradeToolsFX Crypto Trading Platform ...||1920 x 931

I am also having this issue. I changed wireless providers and this was the first time I tried to launch Google Authenticator since. My Google Authenticator App reset. I am getting the Begin setup on the app and can't login to my accounts without the code. Emergency code option isn't working. How do I

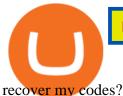

## Home - Trader Interactive

The FxPro Margin Calculator works out exactly how much margin is required in order to guarantee a position that you would like to open. This helps you determine whether you should reduce the lot size you are trading, or adjust the leverage you are using, taking into account your account balance.

Select Enter a provided key from the menu that appears. In the form, fill out the account name with something that describes this account (such as "Coinbase") and type the seed into the field for the key. DUO Click the add key button in the top right corner of the screen. In the next screen (QR code scanner) click the no barcode button.

Here is a list of crypto exchanges to trade and buy Bitcoins without a fee: Phemex (0% fees for premium members) Crypto.com (no stablecoin trading fees) Kucoin (7 day zero trading fee promo) Digitex (no trading fees using DGX token) Amplify (zero fees above spot price) Shapeshift (swap crypto with zero fees) Lykke (commission free platform)

Connect to Demo to practice with the FTS Interactive Market" To connect to your instructor's case, enter the information below and click Connect. Your Email Address.

https://www.icmarkets.com/blog/wp-content/uploads/2021/03/222-CTrader.png|||European Daylight Savings : Updated Trading Schedule 2021 ...||1280 x 964

International support Coinbase Help

https://www.hubtech.org/wp-content/uploads/2020/07/altrady-top-crypto-trading-platform-by-altxpert-scaled.j pg||Best Cryptocurrency Trading Platform | 20 Best Crypto ...||2560 x 1704

Dominion Web Solutions Announces Company . - Trader Interactive

The margin amount depends on the contract size and the chosen leverage value. It is calculated according to the following formula: <Margin&gt; = &lt;Contract Size&gt; / &lt;Leverage&gt;. where: Contract Size is a transaction volume in the base currency of the chosen trading instrument. Leverage is the leverage value. The Forex Trading calculator is a tool for .

Weve changed our name from Dominion Web Solutions to become Trader Interactive. This change was a decision to leverage the strength of the trader brand while reflecting the companys focus on online interactions in both the business to consumer and business to business marketplace.

Sign in to your account with your username, password, and 2-step verification code from your old number; Go to your Security Settings page; Regenerate your secret key (Note: regenerating your secret key will invalidate your old device tokens) Scan the new secret key with your new Authenticator device; I lost my Authenticator device or app

WebTrader Users' Guide - Interactive Brokers

https://nulltx.com/wp-content/uploads/2018/12/wcx-dashboard-image.png|||WCX Crypto Trading Platform Full Review » NullTX|||1920 x 1093

Videos for Coinbase+google+authenticator+recovery+code

What countries are buys and sells available in? Coinbase Help

LOCAL BROKERS FIT THE TOP-25 MOLD NAMED BY REAL TRENDS .

Videos for Web+trader+interactive

Gutscheine Review 2021 - Get a 20% Fee Discount

18 Best Crypto Trading Bots for FREE [Important 2022] Coinmonks

Binance affiliate says will withdraw Singapore licence .

https://miro.medium.com/max/2564/1\*RJG0ZujwkK7IXFSCwPYDTw.png|||Best Crypto Trading Platforms: The Definitive Guide [2020 ...||1282 x 1044

https://krypto-vergleich.de/wp-content/uploads/2021/02/coinbase-pro-logo.png||| Wie hoch sind die Preise und Kosten bei Coinbase Pro? |||1200 x 800

Support Center - Binance

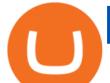

https://www.interactivebrokers.com.hk/images/media/margin-trading-what-is-buying-on-margin.png|||Margin Trading | Interactive Brokers Hong Kong Limited|||1440 x 2535

https://insdrcdn.com/media/attachments/1/07/ce7110071.jpeg|||Coinbase Launches International Zero-Fee Transaction ...||1265 x 797

Search Results for "Binance TOLL FREE NUMBER 1-888.666.0576 Binance SUPPORT PHONE NUMBER"

How To Contact Binance Customer Support By Phone Number .

 $https://mir-s3-cdn-cf.behance.net/project\_modules/1400/ba10f763963571.5ac38696b6425.png|||Cryptoble and the second second seco$ 

Exchange Platform - Mobile & amp; Desktop on Behance |||1400 x 2957

https://cryptoregradar.com/wp-content/uploads/2018/11/is-coinbase-safe.jpg|||RegInnovate Regulatory Innovation through Technology ...||1400 x 933

Location North Carolina, United States, North America. CB Rank (Hub) 9,953. Number of Founders 112. Average Founded Date Dec 17, 1990. Percentage Acquired 4%. Percentage of Public Organizations 0%. Percentage Non-Profit 1%. Number of For-Profit Companies 685.

Based on our reviews, these are the top platforms to trade Bitcoin, crypto, stablecoins and DeFi tokens: Binance (best for low fees) Coinbase Pro (best for beginners) FTX (best for leveraged tokens) ByBit (best for margin trading) Kraken (best for advanced trading) KuCoin (best for altcoins) eToro (best for copy-trading)

The Forex Margin Calculator can also be used to find the least "expensive" pairs to trade. For the same example above, and by using the same calculating parameters (30:1 leverage and a 0.10 lot trading position), if instead of selecting the EUR/USD we choose the AUD/USD, then we see that the margin required would be much less, only 186.89 GBP.

Binance Concludes 7 Promos: C98 Trade & amp; Win, Binance2022 Super Champion, NEAR and LINA Learn & amp; Earn, and More 2022-01-14 Binance Liquid Swap Adds ZEN & amp; LIT, Opens Three New Liquidity Pools 2022-01-13 Binance Fan Token Platform Introducing S.S. Lazio Fan Shop Early Access with Exclusive Match Tickets 2022-01-13

MetaTrader 5 Trading Platform from FBS

https://inc42.com/wp-content/uploads/2020/05/Untitled-design-2020-05-05T183642.886-1152x864.jpg|||Coin Switch To Launch Crypto Exchange Platform For Indian Users|||1152 x 864

https://computercoach.co.nz/tu/wp-content/uploads/2020/09/1601035278\_913\_eToro-ABDde-Crypto-Trading -Platform-Walleti-resmen-baslatti.jpg|||eToro, ABD'de Crypto Trading Platform & amp; Wallet' resmen ...||2732 x 2049

https://i.pinimg.com/originals/62/4e/26/624e2648feccfccd70e7785a01916c43.png|||Anchorage Started New Brokerage Service for Crypto Trading ...|||1200 x 800

How to register and buy cardano on coinbase, how to recover .

https://www.forexmt4indicators.com/wp-content/uploads/2017/11/Trending-Price-Action-Forex-Strategy-8.pn g|||Trending Price Action Forex Strategy | Forex MT4 Indicators|||1265 x 850

MEMS 2022 9-13 January 2022 Tokyo, Japan

Is CoinBase a Scam? 100% Honest Review - Living More Working Less

How to Trade with MetaTrader 5? Beginners Guide AvaTrade

Binance Support Number . tech support number Binance customer support number Binance technical support number service number Binance toll-free number . biNANCE +1 .

MetaTrader 5 offers a wide range of options for different goals. Traders can work with several actives at a time with the possibility to trade 2 Indices on oil and trade currencies on Forex, gold within the same platform without requotes or order deviations and with leverage up to 3000. MT5 Features One-click trading Low spreads

https://blockonomi-9fcd.kxcdn.com/wp-content/uploads/2020/02/newscrypto-1.jpg|||NewsCrypto Platform: Crypto Education, Trading Tools ...|||1400 x 933

The XM margin calculator enables traders to calculate the margin needed to open and hold positions.

XRP is the fastest & amp; most scalable digital asset, enabling real-time global payments anywhere in the

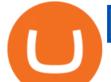

world. Using XRP, banks can source liquidity on demand in real time without having to pre-fund nostro accounts. Payment Providers use XRP to expand reach into new markets, lower foreign exchange costs and provide faster payment settlement.

https://www.tradetoolsfx.com/images/ckryptotrading\_gal\_desktop/2018-02-07\_14-40-27.png|||Crypto trading platform TradeToolsFX (TTFX-CTP) - Forex ...||1920 x 1004

https://g.foolcdn.com/editorial/images/438344/machine-learning-stocks.jpg|||The 3 Best Machine Learning Stocks to Buy in 2017 | The ...||1837 x 1129

The5ers MT5 Platform - Live Spreads Stream. - YouTube

https://globaltradingsoftware.com/wp-content/uploads/2021/04/crypto-21st-1536x863.png|||Setting up Crypto Spot Trading Charts on the Tradingview ...||1536 x 863

https://crypto-currency-news.net/wordpress/wp-content/uploads/2019/08/3uEnK8\_RPtVO\_SzVaN1YkuVpsu 1i8gMf11HMoN-HMx-Yrjw4u1OuEJgJTDm8\_LlWs7p3TmppwtIfavIphUmMZGFiGv\_rHzcE2dd4Wbssl9PA SfVXJUPA7li3QXU7rgwW\_b0fQQP3|||Crypto Derivatives Trading Platform FTX Raises \$8 Million|||1600 x 1070

https://www.nigeriabitcoincommunity.com/wp-content/uploads/2020/07/COINBASE-2048x2048.jpg|||10 Best Exchanges To Buy/Sell Bitcoin in Kenya (2021)|||2048 x 2048

Coinbase buys futures exchange FairX for crypto derivatives .

https://algorush.com/wp-content/uploads/best-forex-indicator-for-metatrader-5-algo-rush-trading-systems-mt5 -mt4-download.jpg|||Subscribe - Algo Rush|||2400 x 1572

https://www.etnasoft.com/wp-content/uploads/2015/10/layout.png|||ETNA Trader - White Label Web Trading Platform|||2880 x 1800

http://www.highridgefutures.com/wp-content/uploads/2014/10/barchart.jpg|||BarChart Trader - High Ridge Futures|||1440 x 884

7 Best Exchanges To Trade Crypto With Zero Fees hedgewithcrypto

https://www.topsharebrokers.com/images/logo/1x1/ventura/ventura-span-margin-calculator.jpg|||Ventura Margin Calculator, Exposure Margin|2021|||1080 x 1080

Play War Brokers! A new and action packed .IO Game. Fight players around the world in large open map FPS battles. Drive tanks, fly helicopters, shoot APC's or engage them on foot! Absolutely free to play with no installation required!

Easily calculate your crypto margin and leverage using our online tool. CryptoAltum is currently offering a 50% bonus on your first deposit. Start trading with us today.

IBKR WebTrader - Interactive Brokers

The 5 Best Cryptocurrency Exchanges Cryptocurrency US News

https://www.interactivebrokers.co.uk/images/2015/trading\_platforms\_002.png|||IB Trading Platforms | Interactive Brokers|||1200 x 1060

FBS - - 33

https://cdn.stockbrokers.com/uploads/e5kgbj5/TWS-Interactive-Brokers-desktop-Forex-trading.png ||| II and the set of the set of th

Interactive Brokers Download Tradestation Demo Dr ...||1834 x 1036

Award Winning Trading Platform - Interactive Brokers®

https://g.foolcdn.com/editorial/images/435843/shopping-mall-empty-source-getty.jpg|||Here's Why the Best Is Yet to Come for J.C. Penney | The ...||2121 x 1414

https://g.foolcdn.com/editorial/images/527208/cannabis-cbd.jpg|||What to Expect From the FDA's CBD Hearing | The Motley Fool|||2194 x 1366

https://g.foolcdn.com/editorial/images/460352/gettyimages-849128594.jpg|||2 Zombie Stocks Coming Back from the Dead | The Motley Fool|||1874 x 1600

MetaTrader 5 (MT5) is an all-in-one trading platform for Forex, Shares, Metals, Commodities, Indices, and Cryptocurrencies. MT5 is a technologically advanced multi-asset platform specifically designed for trading

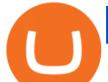

Forex and CFDs. Download MT5 for Windows, Mac, IOS and Android. DOWNLOAD MT5 MetaTrader 5 (MT5) for Windows MetaTrader MT4/MT5 WebTrader

https://walloftraders.com/blog/wp-content/uploads/2020/10/portfolio-1.png|||Social Trading: The best free Crypto platform for Copy Trading|||1892 x 897

B.i.n.a.n.ce 1 \* 805+-472-7848 t.o.ll. f.r.e.e. . N.u.m.b.e .

https://cdn.shortpixel.ai/client/q\_glossy,ret\_img,w\_3312/https://www.cryptocointrade.com/wp-content/upload s/2018/06/Crypto-Trading-Platforms.png||Crypto Trading Platforms | Privacy, fees, deposit ...|||3312 x 1667

https://i0.wp.com/www.colibritrader.com/wp-content/uploads/2017/06/Screen-Shot-2017-06-27-at-17.38.35.p ng?ssl=1||How to Build a Proper Money Management System (Free Risk ...||1774 x 1334 IBKR WebTrader - Interactive Brokers

https://cdn.vox-cdn.com/thumbor/LWnp7djOHgwkrnCyQEcGHNorepo=/0x0:4480x6720/1200x0/filters:focal (0x0:4480x6720):no\_upscale()/cdn.vox-cdn.com/uploads/chorus\_asset/file/21995388/COINBASECARD\_PR \_IMAGERY\_190403\_0081\_v1.jpg|||Coinbase launches its cryptocurrency Visa debit card in ...|||1200 x 1800 https://www.forestparkfx.com/wp-content/uploads/2019/02/icmarketsmt5.png|||IC Markets Forex Broker Review - Forest Park FX|||1180 x 786

MetaTrader 5 trading platform, created for trading currencies, CFDs and other assets, offers a wide range of trading products. It is an advanced trading software allowing to trade all Major, Minor and Exotic Currency Pairs, Precious Metals, as well as CFDs (Contracts for Difference) on Indices, Stocks and Commodities.

Dorado Beach, a Ritz-Carlton Reserve. Secluded oceanfront luxury in Puerto Rico. Dorado, Puerto Rico. Iridium Spa at The St. Regis Bahia Beach Resort, Puerto Rico. A secluded tropical escape in Puerto Rico. Rio Grande, Puerto Rico. The Spa at Condado Vanderbilt. Puerto Ricos exquisite escape. San Juan, Puerto Rico. Jamestown Invest - Real Estate Investment - jamestowninvest.com

13 May 2021 Ankush Zutshi Suhyeon Park. For investment banks and brokers in the Asia Pacific region, the trading landscape is changing rapidly and creating a new sense of urgency around the need for operational efficiency, especially when it comes to corporate actions processing. Despite the financial volatility caused by the pandemic, retail brokerages, as well as trading services for investment, retail and online banks, continue to see strong revenue increases worldwide.

https://i.insider.com/60799b3274da0300181e2118?format=jpeg|||The Coinbase IPO is a watershed moment for the industry ...|||5760 x 2880

Coinbase Supported Countries Coinbase

Binance Introduces Monthly Rewards to the Campus BUIDLer Program 2022-01-10 Trade and Win with Binance Futures: Share a Reward Pool of 2,400 BUSD 2021-11-26 Binance Campus BUIDLer Program - Rewards & amp; Leaderboard (2021-11-22) 2021-11-22

https://www.danielstrading.com/wp-content/uploads/2017/12/bitcoin-trading-tips.jpg|||Bitcoin Trading Tips - 5 Key Considerations | Daniels Trading||1600 x 774

https://g.foolcdn.com/editorial/images/345130/rising\_stock\_chart\_lcd\_screen.jpg|||The Top 10 Depression Stocks | The Motley Fool|||3450 x 2285

Robinhood brings its no-fee ethos to cryptocurrency trading, but currently offers few cryptocurrencies and no way to transfer crypto assets off the platform. Pros No fees for crypto trades..

https://getbusinessstrategy.com/wp-content/uploads/2021/07/Trading-Regulations-1536x1024.jpeg|||Ncapital Group Review: A Top Platform for Crypto Trading ...||1536 x 1024

https://g.foolcdn.com/editorial/images/438678/gettyimages-507531232.jpg|||3 Top Semiconductor Stocks to Buy in 2017 | The Motley Fool|||2309 x 1299

Three free calculators for profit margin, stock trading margin, or currency exchange margin calculations. Also, learn more about the different definitions of margin in finance, experiment with other financial calculators, or explore hundreds of other calculators addressing topics such as math, fitness, health, and many more. Calculator For Broker Margin Interest Rates (2022)

margin trading calculator binance support toll free number free tra-

Get Started for Free Today - Most Secure, Trusted Platform

(end of excerpt)